## Adding Expenses on an Examiner's Work Request for Institutions

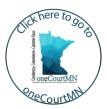

## Add an expense to a work request

- 1. Click **Work Requests**, then click the work request ID number.
- 2. Click Billing, then Add New Service Item.
- 3. Select the below information:
  - Service Date
  - Service Type
  - Service Hours
  - Service Minutes
  - Examiner's Name
  - Add Comments
- 4. Click **Save To Institution Billing Queue**. The service expense will display on the expense list.

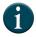

Only institution owners and authorized users with billing and invoicing access can add expenses to an examiner's work request.

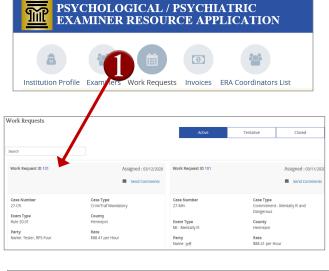

| In the Matter of the Civil Commit | ment of Jeff Re | spondent |                            |                     |                                  |
|-----------------------------------|-----------------|----------|----------------------------|---------------------|----------------------------------|
| WR Assignment Details             | Billing         | Comments |                            |                     |                                  |
| Service<br>Expenses               |                 | 2        | Add New Service Item       | Travel     Expenses | Add New Travel Item              |
| Max. Amount<br>N/A                |                 |          | Subtotal Amount<br>\$88.41 |                     | Subtotal Amount<br><b>\$0.00</b> |

| AE   | DD NEV        | V SERVIC            | E EXPENS        | SE            |                  |          | ×            |                          |
|------|---------------|---------------------|-----------------|---------------|------------------|----------|--------------|--------------------------|
| Ser  | vice Date     | *                   | - (3            | Service       | Гуре *           |          |              |                          |
| m    | 06/29/        | 2020                |                 | Record        | d Review         |          | ~            |                          |
| Ser  | vice Hours    | 5 *                 | Service Min     | utes *        | Subto            | tal      |              |                          |
| 1    |               | ~                   | 00              | $\checkmark$  | \$               | 88.41    |              |                          |
| Еха  | miner *       |                     |                 |               |                  |          |              |                          |
| Jil  |               |                     |                 |               |                  |          | $\checkmark$ |                          |
| Con  | nments        |                     |                 |               |                  |          |              |                          |
|      |               |                     |                 |               |                  |          |              |                          |
|      |               |                     |                 |               |                  |          |              |                          |
|      |               |                     |                 |               |                  |          |              |                          |
|      |               |                     |                 |               |                  |          |              |                          |
|      |               | Save As             | Unbilled S      | ave To Instit | ution Billing    | Queue    | Cancel       |                          |
|      |               |                     |                 |               |                  |          |              |                          |
|      |               |                     |                 |               |                  |          |              |                          |
| Serv | ice Expenses  |                     |                 |               |                  |          | Select All I | Inbilled Clear All Unbil |
|      | Status        | ervice Date         | Service Type    | Service Hours | Rate             | Comments | Examiner     | Amount                   |
|      | Billing Queue | 06/04/2020 (FY2020) | Evaluation Time | 1 Hours       | \$88.41 per Hour |          | ji           | \$88.41 🥖 🛢              |
|      | Billing Queue | 06/29/2020 (FY2020) | Record Review   | 1 Hours       | \$88.41 per Hour |          | JI           | \$88.41 🥒 🛍              |

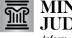

## Adding Expenses on an Examiner's Work Request for Institutions

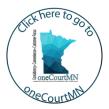

- 5. Click Go To Billing Queue, then click Select All.
- 6. Click Generate Invoice.
- 7. Review and click **Submit**. The "Invoice generated successfully" message will display.

| DASHBOARD                                                                                                    | WORK REQUEST L                 | IST / 27-M       | ID 10              |                  |                        |                                |                                                                              |
|----------------------------------------------------------------------------------------------------|--------------------------------|------------------|--------------------|------------------|------------------------|--------------------------------|------------------------------------------------------------------------------|
| 27-MH-                                                                                                    | ID: 10                         | Assigned (/      | Assigned E         | By: ERA User)    | 65                     | Go To Billing                  | <u>g Queue</u>                                                               |
| In the Matter of th                                                                                                    | e Civil Commitment of          | Jeff , Responden | t                  |                  |                        |                                |                                                                              |
|                                                                                                    |                                |                  |                    |                  |                        |                                |                                                                              |
| /ork Request 10 Party: ',                                                                                                    | Jeff                           |                  |                    |                  |                        |                                | Select Al                                                                    |
| rimary Case Number<br>7-MH-                                                                                                    | Exam Type<br>MI - Mentally III |                  | Rate<br>\$88.41 pe | r Hour           |                        | <b>vel Rate</b><br>47 per Hour |                                                                              |
| Expense Category                                                                                                    | Date                           | Туре             | Hours              | Rate             | Comments               | Examiner                       | Amount                                                                       |
| Service                                                                                                    | 06/04/2020 (FY2020)            | Evaluation Time  | 1 Hours            | \$88.41 per Hour |                        | Jill                           | \$88.41                                                                      |
| Service                                                                                                    | 06/29/2020 (FY2020)            | Record Review    | 1 Hours            | \$88.41 per Hour |                        | Jil                            | \$88.41                                                                      |
| Billing Queue & Invoid                                                                                                    |                                | Billing Queue    | My Per             | nding Und        | tr Review<br>Group By: | Approved<br>Work Request 👻     | Generate Invoid                                                              |
| Billing Queue & Invoid                                                                                                    | res                            | Billing Queue    | My Per             | nding Und        |                        |                                | Generate Invoic                                                              |
| Billing Queue & Invoid T Search                                                                                                    | JEUE & INVOICES                |                  | My Per             | nding Und        |                        |                                |                                                                              |
| Billing Queue & Invoice                                                                                                    | JEUE & INVOICES                | inve             |                    | -                |                        | Work Request +                 | Cancel Invo                                                                  |
| / DASHBOARD / BILLING QL BILLING QLucue & Invoice     Search     Search     JossHBOARD / BILLING QL Illing Queue & Invoice Invoice # To be generated ayable To     sei     sei                                                                                                    | JEUE & INVOICES                | inve             | Dice Preview       | -                |                        | Work Request +                 | Cancel Invo<br>Status Preview<br>Invoice To                                  |
| Billing Queue & Invoid Search  C DASHBOARD / BILLING OL  Invoice # To be generated  hyable To big Immappin, NN 55487  one: (65) 1:                                                                                                    | JEUE & INVOICES                | inve             | Dice Preview       | -                |                        | Work Request +                 | Central Invest<br>Cancel Invest<br>Status Preview<br>Invoice To<br>\$1776.8. |
| Billing Queue & Invoid<br>Search<br>7 DSHBOARD 7 BILLING QL<br>Illing Queue & Invoice<br>Illing Queue & Invoice<br>Invoice # To be generated<br>yable To<br>gift<br>medica (M) 55487<br>medica (M) 55487<br>medica ( | EUE & INVOICES<br>S            | inve             | Dice Preview       | -                |                        | Work Request +                 | Cancel Invo<br>Status Preview<br>Invoice To                                  |
| Billing Queue & Invoic<br>Search BILING QL<br>INVOICE # To be generated<br>wake to<br>#<br>#<br>#<br>#<br>#<br>#<br>#<br>#<br>#<br>#<br>#<br>#<br>#                                                                                                    | EUE & INVOICES<br>S            | inve             | Dice Preview       | -                |                        | Work Request +                 | Cancel Invo<br>Status Preview<br>Invoice To                                  |

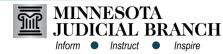